### graph describe — Describe contents of graph in memory or on disk

| Description          | Quick start    | Menu     | Syntax |
|----------------------|----------------|----------|--------|
| Remarks and examples | Stored results | Also see |        |

# **Description**

graph describe describes the contents of a graph in memory or a graph stored on disk.

### **Quick start**

Describe graph mygraph stored in memory graph describe mygraph

Describe graph saved to disk as mygraph.gph graph describe mygraph.gph

Same as above graph describe "mygraph"

### Menu

Graphics > Manage graphs > Describe graph

## **Syntax**

graph <u>des</u>cribe [name]

| name                                       | Description                                                         |
|--------------------------------------------|---------------------------------------------------------------------|
| simplename<br>filename . gph<br>"filename" | name of graph in memory name of graph on disk name of graph on disk |

If *name* is not specified, the graph currently displayed in the Graph window is described.

### Remarks and examples

See [G-2] graph manipulation for an introduction to the graph manipulation commands.

graph describe describes the contents of a graph, which may be stored in memory or on disk. Without arguments, the graph stored in memory named Graph is described:

```
. use https://www.stata-press.com/data/r19/auto
(1978 automobile data)
. scatter mpg weight
 (graph omitted)
. graph describe
```

#### Graph stored in memory

```
name: Graph
  format: live
 created: 9 May 2024 14:26:12
  scheme: default
   size: 4.5 \times 7.5
dta file: auto.dta dated 13 Apr 2024 17:45
 command: twoway scatter mpg weight
```

In the above, the size is reported as  $ysize \times xsize$ , not the other way around.

When you type a name ending in .gph, the disk file is described:

```
. graph save myfile
. graph describe myfile.gph
myfile.gph stored on disk
```

```
name: myfile.gph
  format: live
 created: 9 May 2024 17:45:09
  scheme: default
    size: 4.5 x 7.5
dta file: auto.dta dated 13 Apr 2024 17:45
 command: twoway scatter mpg weight
```

If the file is saved in asis format—see [G-4] Concept: gph files—only the name and format are listed:

```
. graph save picture, asis
. graph describe picture.gph
picture.gph stored on disk
        name: picture.gph
      format: asis
```

#### Stored results

```
graph describe stores the following in r():
   Macros
       r(fn)
                         filename or filename.gph
       r(ft)
                          "old", "asis", or "live"
and, if r(ft) == "live",
   Macros
       r(command)
                          command
       r(family)
                          subcommand; twoway, matrix, bar, dot, box, or pie
                          date on which command was run
       r(command_date)
       r(command_time) time at which command was run
       r(scheme)
                          scheme name
                          vsize() value
       r(vsize)
                          xsize() value
       r(xsize)
       r(dtafile)
                          .dta file in memory at command_time
       r(dtafile_date) .dta file date
```

Any of r(command), ..., r(dtafile\_date) may be undefined, so refer to contents by using macro quoting.

#### Also see

```
[G-2] graph manipulation — Graph manipulation commands
```

[G-2] graph dir — List names of graphs in memory and on disk

Stata, Stata Press, and Mata are registered trademarks of StataCorp LLC. Stata and Stata Press are registered trademarks with the World Intellectual Property Organization of the United Nations. StataNow and NetCourseNow are trademarks of StataCorp LLC. Other brand and product names are registered trademarks or trademarks of their respective companies. Copyright © 1985-2025 StataCorp LLC, College Station, TX, USA. All rights

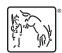

For suggested citations, see the FAQ on citing Stata documentation.